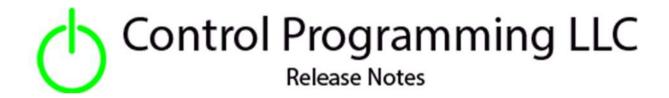

Extension – Wildcard – HTTP Put - Cloud version 2.00.006

## Extension

This release note is for the CPLLC Wildcard HTTP Put Extension. This extension provides up to 10 command strings to communicate to an external URL via an HTTP Put request.

### Notes and Recommendations

Drivers->Custom Device->Control Programming LLC->HTTP(s) Put

## System Requirements and Dependencies

- Crestron Home v3.013
- This extension requires that the License Manager (<a href="https://cpllc.net/product/license-manager/">https://cpllc.net/product/license-manager/</a>) also be installed on the processor

### Installation/Upgrade Instructions

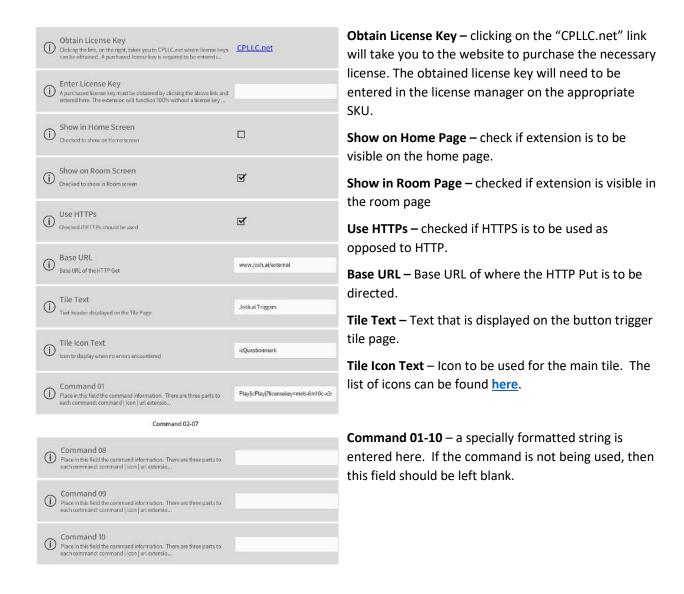

The formatted Command string consists of 3 parts separated by an "|" (or) bar.

- Part 1: Command Text which is displayed on the button.
- Part 2: Command Icon which is displayed on the button and the list of available icons can be found here.
- Part 3: Command URL Extension generally this should begin with a "?"
- Part 4: Payload that would be in the body of the HTTP put request.

An error will be flagged in there are not 3 or 4 "|" or bars. If only 3 bars it is assumed that there is no payload.

## **Programmer Options**

#### Actions

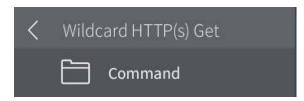

Commands – provides a list of commands that can be triggered via a sequence.

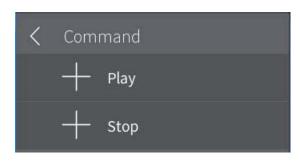

A list of commands will be presented to choose from. The name is the command name and that which is displayed on the trigger button.

## **End-User Experience**

#### **Error Feedback**

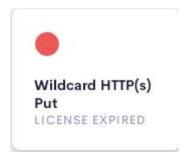

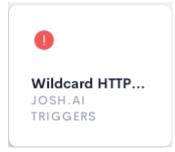

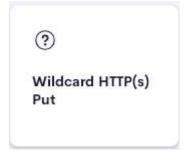

After 2 hours, without the proper license key having been installed, a license expired notice will be displayed as shown on the left image. The middle image indicates that there is an issue with the command string on one or more commands in the installer options. The right image indicates the extension has been correctly setup.

#### **Device Feedback**

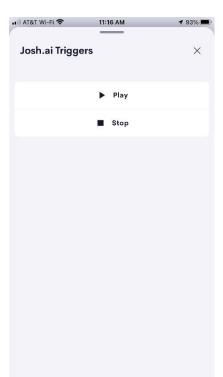

After touching the room/home screen tile, a list of available commands will be displayed. Simply touching the requested command will trigger the corresponding HTTP(s) Put.

# Limitations/Known Issues

No known issues

# Supported Features

Not applicable

### **Test Environment**

List the environments where this driver has been tested and any control system firmware versions used.

- Crestron Home v3.004
- CP4-R
- MC4-R

# Supported Models

- CP4-R
- MC4-R

## **Contact Information**

Company: Control Programming LLC

Author: Randy Johnson
Email: randy@CPLLC.net
Website: https://cpllc.net

• License: <a href="https://cpllc.net/product/wildcard-http-put/">https://cpllc.net/product/wildcard-http-put/</a>

.

# Version History

2023-06-18 2.00.006

Initial Release

# Licensing and Copyright Information

© 2023 Control Programming LLC, all rights reserved